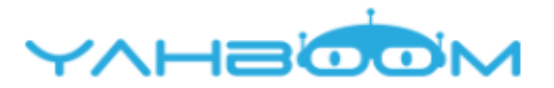

Посмотреть уроки для управления роботом micro:bit Yahboom Spin:bit можно по ссылке: **https://www.yahboom.com/study/spin:bit**